知 EIA在线用户查询界面不显示ip地址

[iMC](https://zhiliao.h3c.com/questions/catesDis/685) **[谢亦斌](https://zhiliao.h3c.com/User/other/242043)\_** 2023-07-31 发表

组网及说明 L2TP拨号认证+IMC EIA

## 问题描述

1、某局点l2tp拨号认证+IMC EIA,认证完后发现IMC侧查询接入用户界面ip地址这一行为空

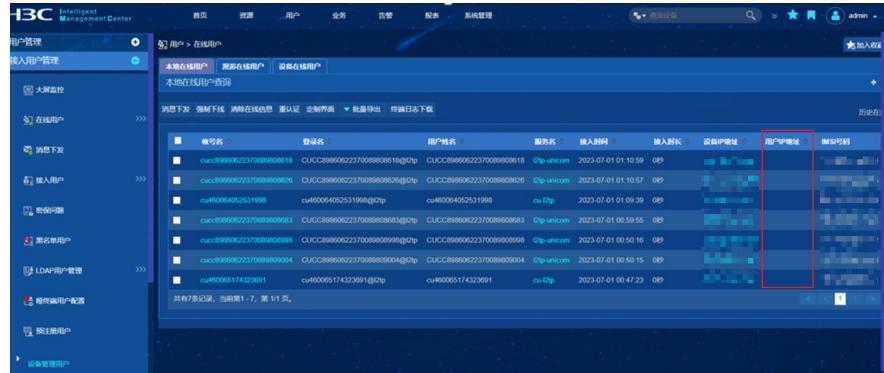

## 接入用户里手动配置的地址正常显示

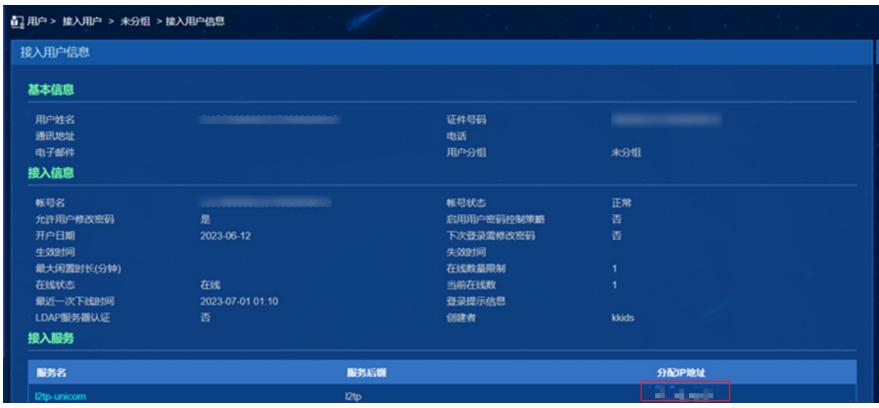

## 过程分析

EIA上账号对应的接入策略中配置分配IP,账号引用该服务时会提示输入分配的IP地址 终端用户认证通过后,EIA在Radius 2号报文通过Framed-IP-Address属性将用户IP地址下发给接入设 备,接入设备通过PPP协议中的NCP协商阶段为用户分配指定的IP地址 只有基于PPP的认证才可以分配IP地址,比如PPPOE、L2TP

像此类故障,一般都是设备侧报文未携带ip地址导致。

## 解决方法

和设备侧确认,需要计费报文才会携带ip地址,后续使能计费后显示正常。